## Package 'mssqlR'

June 20, 2017

Title MSSQL Querying using R

Version 1.0.0

Description Can be used to query data from data from Mi-

crosoft SQL Server (MSSQL, see <http://www.microsoft.com/sqlserver/> for more information). Based on the concepts of Entity Framework, the package allows querying data from MSSQL Database.

**Depends** R  $(>= 3.4.0)$ 

License GPL  $(>= 3)$  | file LICENSE

Encoding UTF-8

LazyData true

Imports RODBC, magrittr

RoxygenNote 6.0.1.9000

Maintainer Abhishek Sinha <abhishek.sparta@gmail.com>

NeedsCompilation no

Author Abhishek Sinha [aut, cre]

Repository CRAN

Date/Publication 2017-06-20 19:03:11 UTC

### R topics documented:

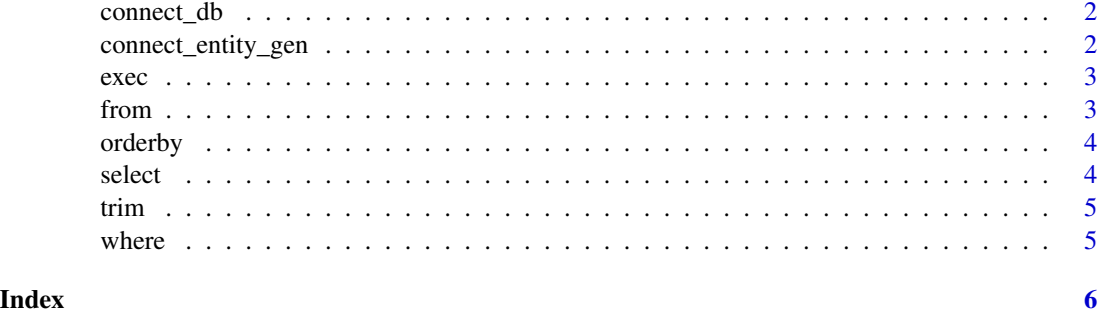

<span id="page-1-0"></span>

This function allows you to connect to a MS SqlServer Database

#### Usage

```
connect_db(server, db, uid, pwd)
```
#### Arguments

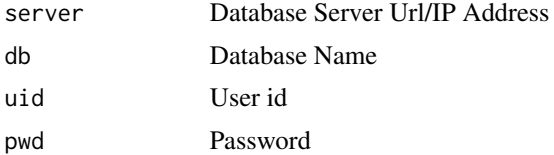

#### Examples

dbHandle <- connect\_db("server.com","db\_test","admin","password")

connect\_entity\_gen *Connect to Database Server and Generate Entity Details Function*

#### Description

This function connects to database and creates entity details

#### Usage

```
connect_entity_gen(server, db, uid, pwd)
```
#### Arguments

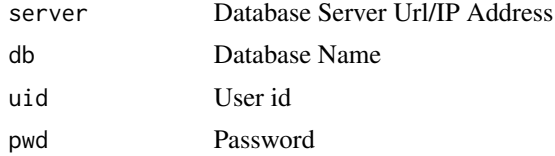

#### Examples

dbHandle <- connect\_entity\_gen("server.com","db\_test","admin","password")

<span id="page-2-0"></span>

This function executes the query

#### Usage

exec(query, dbHandle)

#### Arguments

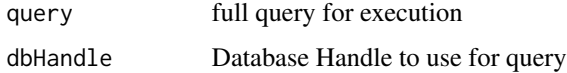

#### Examples

df <- exec("",NULL)

#### from *Generates from part for the query*

#### Description

This function creates a from part for the query

#### Usage

from(query = NULL, data)

#### Arguments

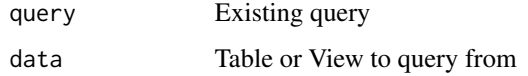

#### Examples

from\_tb <- from("","tableName")

<span id="page-3-0"></span>

This function generates "order by" part of a query

#### Usage

 $orderby(query = NULL, ...)$ 

#### Arguments

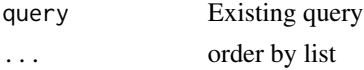

#### Examples

order\_by\_cols <- orderby("", "col1", "ASC","col2", "DESC")

select *Generates Select part fo the query*

#### Description

This function creates "Select" part fo the query

#### Usage

 $select(query = NULL, ..., top = NULL, distinct = NULL)$ 

#### Arguments

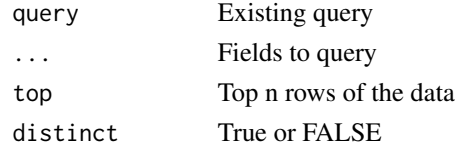

#### Examples

```
#Returns Top 100 rows
from_tb <- select("","COl1","COl2","Col3", top=100)
#Returns distinct rows
from_tb <- select("","COl1","COl2","Col3", distinct=TRUE)
```
<span id="page-4-0"></span>

This function trims leading and trailing whitespaces

#### Usage

trim(x)

#### Arguments

x string to trim

#### Examples

df <- trim(" text containing leading and trailing whitespaces. ") #text containing leading and trailing whitespaces.

where *Generates where part of a query*

#### Description

This function generates "where" part of a query

#### Usage

 $where(query = NULL, ...)$ 

#### Arguments

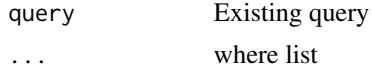

#### Examples

where\_cond <- where("", "col1", "=", "test1", "AND", "col2", ">", 25)

# <span id="page-5-0"></span>Index

∗Topic Connect connect\_db , [2](#page-1-0) connect\_entity\_gen , [2](#page-1-0) ∗Topic Entity connect\_entity\_gen , [2](#page-1-0) ∗Topic Generation connect\_entity\_gen , [2](#page-1-0) ∗Topic by orderby , [4](#page-3-0) ∗Topic exec exec, [3](#page-2-0) ∗Topic from from, [3](#page-2-0) select , [4](#page-3-0) ∗Topic leading trim , [5](#page-4-0) ∗Topic order orderby , [4](#page-3-0) ∗Topic trailing trim , [5](#page-4-0) ∗Topic trim trim , [5](#page-4-0) ∗Topic where where, [5](#page-4-0) ∗Topic whitespaces trim , [5](#page-4-0) connect\_db , [2](#page-1-0) connect\_entity\_gen , [2](#page-1-0) exec, [3](#page-2-0) from, [3](#page-2-0) orderby , [4](#page-3-0) select , [4](#page-3-0) trim , [5](#page-4-0) where , [5](#page-4-0)